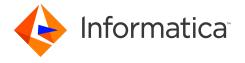

# Informatica® PowerExchange® 10.5.1 Release Notes September 2021

© Copyright Informatica LLC 2019, 2021

#### **Contents**

| Enhancements                                          | 1   |
|-------------------------------------------------------|-----|
| Fixed Issues                                          | . 2 |
| Known Issues                                          | 3   |
| PowerExchange 10.5.1 Installation and Upgrades        | . 6 |
| Upgrade Considerations                                | 6   |
| Consideration for Upgrading to PowerExchange on i5/OS | . 6 |
| Informatica Global Customer Support                   | . 7 |

Read the *Informatica® PowerExchange® Release Notes* to get important information about enhancements, fixed issues, and known issues in PowerExchange 10.5.1. The release notes also include upgrade considerations, if applicable.

To access the PowerExchange 10.5.1 documentation set, browse the Informatica Documentation Portal at https://docs.informatica.com.

#### **Enhancements**

The following table describes closed enhancement requests:

| Enhancement | Description                                                                                                    |
|-------------|----------------------------------------------------------------------------------------------------|
| PWX-9856    | You can configure PowerExchange Express CDC for Oracle to use a dynamic dictionary based on a snapshot of the Oracle catalog. The dictionary accommodates DDL changes to source tables and table partitions for restart processing. |
| PWX-9706    | You can configure an alternate directory for PowerExchange temporary files on Linux, UNIX, and Windows if the TMP or TMPDIR environment variables are not set.                                                                      |
| PWX-9491    | You can now capture change data from an SAP HANA database on Linux or Windows. SAP HANA CDC uses triggers to capture inserts, updates, and deletes from registered tables.                                                          |
| PWX-9483    | You can configure IMS netport jobs with a user ID and a passphrase up to 60 characters.                                                                                                    |
| PWX-8673    | PowerExchange Express CDC for Oracle can now capture change data from LOB columns.                                                                                                    |

2021-09-26

| Enhancement | Description                                                                                                    |
|-------------|----------------------------------------------------------------------------------------------------|
| PWX-2233    | You can refer to either the long column names and system names of columns in Db2 for i tables when creating capture registrations.           |
| PWX-865     | You can now use the TSO LISTUSER command to view the RACF LAST-ACCESS date change after the PowerExchange task runs to assess user activity. |

# **Fixed Issues**

The following table describes fixed issues:

| Bug      | Description                                                                                                    |
|----------|----------------------------------------------------------------------------------------------------|
| PWX-9962 | The number of SVCNODE statements allowed in a DBMOVER configuration file is limited to 10.                                                                                                    |
| PWX-9889 | If the TRACING statement in the DBMOVER file enables alternative logging, the PowerExchange Listener might stop responding if a subtask cannot open the next alternative log file during a file switch.        |
| PWX-9876 | If you have Db2 for Linux, UNIX, and Windows version 11.5 sources, you cannot run the DTLUCUDB utility or capture change data on Linux.                                                                        |
| PWX-9837 | PowerExchange cannot create capture registrations for Microsoft SQL Server source tables that include computed columns.                                                                                        |
| PWX-9831 | Columns in extraction maps are not ordered by column ID. The column order in the extraction maps do not match the column order in the table DDL. During CDC processing, an error reports invalid capture data. |
| PWX-9806 | PowerExchange Express CDC for Oracle processing of large transactions might degrade performance.                                                                                                    |
| PWX-9805 | PowerExchange Express CDC for Oracle CDC fails during dynamic dictionary processing with the following error because of an unnecessary check for MAXOBJ:                                                       |
|          | PWX-36000 ORAD: Internal error Unknown object past base of dictionary: OBJ: 502466 rdsDML.GetScn() 9095570242 MaxObj: 0 in module PwxOrlDictImpl:6693                                                          |
|          | This error might occur after an online reorg operation on the database or a change to the object IDs of the tables.                                                                                            |
| PWX-9755 | The MySQL capture process consumes a lot of memory while processing large transactions.                                                                                                    |
| PWX-9739 | During multiple-record writes to a flat file, the CSQ_MEMSIZE attribute setting in the PowerExchange overrides is not honored.                                                                                 |
| PWX-9735 | The PowerExchange Listener stops responding when tape data set volumes cannot be mounted.                                                                                                    |
| PWX-9692 | The Enterprise Data Catalog (EDC) Scanner fails with a wildcard character mismatch for an escape character error.                                                                                              |
| PWX-9677 | Unbounded tracing of table control blocks can occur after PowerExchange captures the first DML change for a Db2 for z/OS table.                                                                                |

2 2021-09-26

| Bug      | Description                                                                                                    |
|----------|----------------------------------------------------------------------------------------------------|
| PWX-9666 | On IBM i, the PowerExchange Listener cannot identify the stored procedure and fails with the following message:                                                        |
|          | PWX-00999 Program logic error. Prog="DTLDB2Y". Line=2419. P1="Ordinal 2 already in list. Name IN". P2=2.                                                               |
| PWX-9659 | The PowerExchange Listener might encounter excessive wait times when tape data set volumes cannot be mounted.                                                          |
| PWX-9608 | While PowerExchange gathers diagnostics after a log processing failure, an ABENDOC4 abend might occur at X029030+3E4 in the Db2 for z/OS ECCR.                         |
| PWX-9547 | BI/CI fields are not populated correctly during PostgreSQL CDC processing of an Update operation.                                                                      |
| PWX-9546 | If you use the RECONNTRIES and RECONNWAIT parameters in the PG CAPI_CONNECTION statement for PostgreSQL CDC, capture processing abends.                                |
| PWX-9541 | A NULL value was found for a column that is not nullable in a source table. This issue occurs when a table name or any column name is longer than 30 characters.       |
| PWX-9509 | The PostgreSQL CDC extraction process stops responding when a connection to a database on Linux is lost.                                                               |
| PWX-9508 | During PowerExchange Express CDC for Oracle processing, the PowerExchange Logger misses rows for source indexed-organized tables (IOTs) using ARRAY INSERT operations. |
| PWX-9466 | If you run a Db2 for z/OS bulk data movement job with the mode type NOSUBMIT, the generated JCL template does not contain the first line of JOB statement.             |

# **Known Issues**

The following table describes known issues:

| Bug      | Description                                                                                                    |
|----------|----------------------------------------------------------------------------------------------------|
| PWX-9939 | If you enter a passphrase that includes an apostrophe in the <b>Password</b> field in a PowerCenter application connection, the session fails.  Workaround: Do not specify a passphrase that includes an apostrophe. |
| PWX-9647 | The PowerExchange Listener on IBM i might stop responding if alternative logging is enabled. Workaround: Do not enable alternative logging.                                                                          |
| PWX-9560 | For SAP HANA CDC sources, PowerExchange does not support ROW tables.                                                                                                    |
| PWX-9473 | When you run the DTLUCBRG utility to create an IDMS capture registration, DTLUCBRG does not create a correct capture registration even though the job ends with RC=00.                                               |
| PWX-9014 | You cannot view paths for an IDMS capture registration in the PowerExchange Navigator.                                                                                                    |
| PWX-8930 | The IMS log-based ECCR REFRESH command causes the ECCR to end abnormally.                                                                                                    |

2021-09-26 3

| Bug      | Description                                                                                                    |
|----------|----------------------------------------------------------------------------------------------------|
| PWX-8563 | In the PowerExchange Navigator, if you open a Microsoft SQL Server capture registration and click <b>Save</b> , the PowerExchange Navigator creates a new SQL Server article and deletes the previous one even if no changes were made to the registration. The data associated with the previous SQL Server article is deleted.  Workaround: Do not click <b>Save</b> unless you are making changes to the capture registration. |
| PWX-8527 | After a PowerExchange IMS ECCR REFRESH operation, CDC processing might fail with an SVC99 error because of an IMS log deletion.  Workaround: Stop and restart the IMS ECCR and the PowerExchange Listener on the system where change capture occurs.                                                                                                    |
| PWX-8333 | During PowerExchange Express CDC for Oracle, a transaction assembler error might occur for indexed-organized tables (IOTs) that contain OVERFLOW tables with chained rows. The following error message is issued:  PWX-36465 ORAD Info: DML sequence error: Subordinate DML sequence and active DML sequence is not only kdolkr/kdolmn/kdollb.                                                                                    |
| PWX-8328 | During PowerExchange Express CDC for Oracle, the following internal error might occur:  PWX-36000 Error Unexpected chain sequence: unchained into chained during large row chains for compressed tables                                                                                                    |
| PWX-8097 | The PWXUCDCT utility fails with a segmentation fault when running a derive_cdct_backup command and trying to process corrupted PowerExchange Logger log records. The messages that the utility issues do not contain useful diagnostic information.  Workaround: Ensure that the EXT_CAPT_MASK parameter value in the PowerExchange Logger configuration file is correct and that the Logger log files exist.                     |
| PWX-7917 | If you select the <b>Pre SQL run once per Connection</b> check box in a PWXPC connection definition for a nonrelational target, any SQL statements that you specify in the <b>Pre SQL</b> connection attribute will not be executed.  Workaround: Clear the <b>Pre SQL run once per Connection</b> check box to allow the SQL to run one or more times for the connection.                                                        |
| PWX-7202 | If you define a PowerCenter session that uses a PWX NRDB Lookup relational connection and set the TCPIP_OP_TIMEOUT and TCPIP_CON_TIMEOUT overrides in the <b>PWX Override</b> connection attribute, the session fails.  Workaround: Use the connection string to specify the overrides.                                                                                                    |
| PWX-7104 | If you issue a pwxcmd command such as displaystats to an ECCR on a z/OS system, the pwxcmd command handler might hang. This problem occurs when the amount of command output is greater than 4 KB.                                                                                                    |
| PWX-7033 | If the PowerExchange Agent encounters an error in the DBMOVER configuration file, it does not end processing as expected. As a result, the Agent cannot successfully connect to the PowerExchange Listener for change data capture.  Workaround: Shut down the PowerExchange Agent by using the SHUTDOWN COMPLETELY command. Edit the DBMOVER configuration file to correct the error and then restart the PowerExchange Agent.   |
| PWX-6917 | For PowerExchange on z/OS, if you use the IPV6 protocol for a TCP/IP connection, the IP address is truncated in SMF reports. The connection is not affected, but the IP address is not complete in SMF.                                                                                                    |

4 2021-09-26

| Bug      | Description                                                                                                    |
|----------|----------------------------------------------------------------------------------------------------|
| PWX-2031 | If you include hidden columns in capture registrations for Db2 for i tables, PowerExchange extraction processing ends abnormally with the following error message for each hidden column:                                                                                                    |
|          | PWX-06714 Table <i>schema.table_name</i> Field <i>field_name</i> missing (DB2 for i5/OS CDC)                                                                                                    |
|          | This error occurs because PowerExchange cannot detect the hidden columns.  Workaround: Register tables that contain hidden columns in the PowerExchange Navigator so that you can selectively omit the hidden columns from the capture registrations. (463305)                                                                                                    |
| PWX-1971 | If the file permissions on the directory path that is defined in the LOGPATH statement in the DBMOVER configuration file on the Linux Data Integration Service machine are not set correctly, a core dump occurs and a Java Runtime Environment fatal error is reported.  Workaround: Ensure that the file permissions are not too restrictive. Permissions of 755 are sufficient. (459102)                                                                                                    |
| PWX-1922 | PowerExchange Express CDC for Oracle ends abnormally when trying to capture direct-path load operations for tables that use Exadata Hybrid Columnar Compression (EHCC).  Workaround: If you have a source table that uses EHCC, do not enable the capture of direct-path load operations. Use the default setting of N for the SUPPORT_DIRECT_PATH_OPS parameter in the OPTIONS statement of the PowerExchange Express CDC for Oracle configuration file. (451128)                                                                                                    |
| PWX-1827 | PowerExchange Express CDC for Oracle capture processing ends with the following error message when a source index-organized table (IOT) is altered to add an overflow tablespace, a mapping table, or an INCLUDING column_name clause:                                                                                                    |
|          | PWX-36000 ORAD: Internal error TableImpl::UpdateTAB unexpected condition: m_ObjId (object_id) !=rB.obj (object_id) in module PwxOrlDictImpl:10116.                                                                                                    |
|          | In this situation, loss of column data in a row might occur.                                                                                                    |
|          | Workaround: Re-materialize the target table. Then cold start the CDC session to recover the lost column data. (438982)                                                                                                    |
| PWX-1752 | PowerExchange Express CDC for Oracle does not properly process Quick Multi Insert (QMI) operations for IOTs. The PowerExchange Logger for Linux, UNIX, and Windows might end abnormally with a return code of 9980 if you perform the following types of actions that produce QMIs:  - Use SQL*Loader to load a source IOT.  - Run the Oracle Data Pump Import utility (impdp command) to load an IOT.                                                                                                    |
| PWX-1672 | A CAPXRT database row test in the PowerExchange Navigator for an IMS complex table source returns no changes even though the PowerExchange Logger for z/OS contains data for the source. This problem occurs when a capture registration is re-created for the source with the same tag name as the previous registration and the new registration includes an additional IMS segment. As a result, PowerExchange cannot map the new registration to the data in the PowerExchange Logger log files.  Workaround: None available. Contact Informatica Global Customer Support. (409991)         |
| PWX-1521 | If you capture change data from a Db2 for Linux, UNIX, and Windows source table that uses range partitioning and a DDL operation that adds, attaches, or detaches a partition is performed on the table, data loss might occur and cause data corruption on the target.  Workaround: Do not issue DDL statements that add, attach, or detach a partition for a source table. Alternatively, if you must perform these DDL operations on a source, before you start CDC processing, synchronize the source and target tables by using PowerExchange bulk data movement or another tool. (395055) |

2021-09-26 5

| Bug      | Description                                                                                                    |
|----------|----------------------------------------------------------------------------------------------------|
| PWX-1387 | If you use PowerCenter to write Updates to a PowerExchange target and an Update fails, the PowerCenter session log displays an incorrect counts of Update rows in the Load Summary. An Update might fail, for example, because the target record does not exist. (375568)                                                                                                    |
| PWX-1271 | When you import a copybook that contains certain German-language characters, such as ' ß' or vowels with umlauts, into a PowerExchange data map, the lines that contain these characters are not imported.  Workaround: If these German-language characters appear within comments, edit the comments to remove or replace the characters. (350646)                                                                                                    |
| PWX-1184 | When you create a data map in the PowerExchange Navigator, if you import a PL/I copybook and enter <b>Start</b> and <b>End</b> values that define a column range that includes line sequence numbers, the PowerExchange Navigator might add an extraneous "NEW_RECORD" record and then either fail or produce unpredictable results.  Workaround: When importing a PL/I copybook, do not define a column range or accept a default column range that includes line sequence numbers. (331003) |
| PWX-1143 | When you import a PL/1 copybook for a z/OS source into a data map from the PowerExchange Navigator, the import succeeds, but the import record is not created.                                                                                                    |
| PWX-825  | When you run a CDC session that includes a password-protected Adabas data source and uses the CAPXRT access method and offload processing, the session fails. (257540)                                                                                                    |

**Note:** The current bug tracking system uses bug IDs that begin with the "PWX-" prefix. The previous tracking system used bug IDs that consist of six numbers. For known limitations that carried over from an earlier release and now have a PWX-nnnn bug ID, you can find the previous bug ID at the end of the description in parentheses.

#### PowerExchange 10.5.1 Installation and Upgrades

Follow the procedures in the *PowerExchange 10.5.1 Installation and Upgrade Guide* for a full or upgrade installation.

## **Upgrade Considerations**

#### Consideration for Upgrading to PowerExchange on i5/OS

After you upgrade PowerExchange on IBM i and before you start the PowerExchange Listener, issue the following command to update the objects for compatibility with the current release:

CRTDTLENVF DTLLIB (DTLLIB) DATALIB (DATALIB)

#### Where:

• DTLLIB is the PowerExchange software library.

6 2021-09-26

 DATALIB is the PowerExchange library that contains objects such as the configuration source file, stored procedures, data files for capture registrations and condense files, message log file, and message queues.

### **Informatica Global Customer Support**

You can contact a Global Support Center by telephone or through the Informatica Network.

To find your local Informatica Global Customer Support telephone number, visit the Informatica website at the following link:

https://www.informatica.com/services-and-training/customer-success-services/contact-us.html.

To find online support resources on the Informatica Network, visit <a href="https://network.informatica.com">https://network.informatica.com</a> and select the eSupport option.

2021-09-26 7